## **Adobe Photoshop 2022 (Version 23.1.1) Download free With Key For Windows 2022**

Installing and cracking Adobe Photoshop is easy. First, download the software to your computer. Next, follow the on-screen instructions in the installation file to install the software. Next, find the crack file and install it. Then, launch the crack file and follow the on-screen instructions to install the software. Once the software is installed, you'll want to patch it so that it can run properly. To do this, search for the patch file and copy it to your computer. Then, run the patch file and follow the instructions on the screen. Once the patching process is complete, you're ready to use the software on your computer.

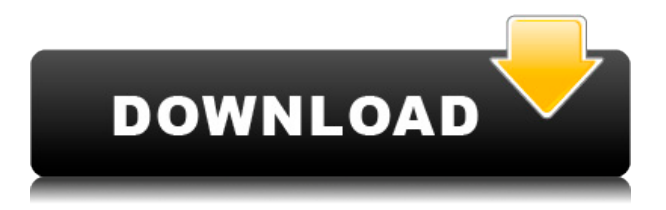

The Mixer panel is shown below-left, and allows you to change individual components of Photoshop, and quickly preview the updated art. The adjustment panel contains different adjustment sliders that are used to control the look of the image. The Adjustments panel is accessible from the Adjustments panel by using the More (Knife) button. Reset will remove all changes made with Photoshop from your Mac. Cloned from the Developer set, **Deep Zoom** lets you crop right in the image. The **histogram** shows a graph of how dense the tones are. The **brush tools** allow you to apply colors and textures to areas of an image. Photoshop is a powerful piece of software that's available for a variety of platforms. It is so effective at what it does that many professionals use it exclusively for their work. I've used the program my entire career, from content creation to publication and beyond. Its latest edition is the latest piece of software worth the investment. Nearly all of Photoshop Elements has been revamped, from the addition of more sophisticated corrections to a more user-friendly interface. Each tool offers a comprehensive help system, and you'll find that more than half of the tool's features can be accessed via the pop-up menus. At its most basic, Photoshop really excels at improving the appearance of anything—from your photos to your complex logos to your printed copy. In addition to clean-up work, you can use the numerous tools to add clarity to your photos, refine colors, and enhance the rendering of many objects.

## **Adobe Photoshop 2022 (Version 23.1.1) (LifeTime) Activation Code Activator For Mac and Windows {{ latest updaTe }} 2022**

The best images are crafted with brush strokes. Photoshop Brush, a powerful new feature in Photoshop, allows artists throughout the world to create brush strokes and create custom and dynamic art. In this post, learn more about how to create custom brushes. **What It Does:** Photoshop Textures lets you control how a texture is applied to a surface by seamlessly blending multiple textures together. While this may seem like a pretty self-explanatory feature, it actually has powerful features that will keep your backgrounds lively and dynamic. For example, you can go to the Edit>Stroke panel and use the Gradient map in Photoshop Textures to blend different textures together and create unique backgrounds that are ready to use for you. **What It Does:** I have been working to a design plan. You are going to enjoy the features of this post. I'll tell you my new plan and why I think it will help you express your art. No matter how thoughtful the plan, at some point, enthusiasm wears off. When I create a new design, I find myself asking, "Do I need this?" Sometimes it's a simple question, and other times a more base query. These three tweaks are a simple way to help you refresh your design in a way that keeps your work fresh. These three little changes can help you create compelling and memorable designs, every time! You've probably heard that "good design is like clean sheets, once you're done, you don't want to change anything!" And I have to disagree. If your design is fresh, if it's new, then it feels different, it feels fresh, the lines are clean, it's fresh and new. 933d7f57e6

## **Adobe Photoshop 2022 (Version 23.1.1)With Registration Code X64 2023**

The good thing about Adobe Photoshop is that this software is one of the most used and most famous programs worldwide. In the present day, tens of millions of people are using Photoshop to design and edit images. With the touch of a button and without a fuss, a computer user can actually edit any kind of image and design it in Photoshop format. Adobe Photoshop is the best product and software to edit a variety of images and also to design. The new version of this software is already launched and is available for free download. Moreover, Photoshop also offers a cloud storage and easy backup options. Photoshop is indeed the best tool to edit any kind of images like photos, videos, logos and etc. It is a software that is known to integrate with Photoshop Elements and Lightroom in the recent times. So, if you want to edit your photos and create amazing images, go to the market and buy a copy of Photoshop. You are familiar with the name Photoshop. We will also discuss on its features that set it apart from other software even though it is a part of Adobe family, on which we can say Photoshop is the mother. Photoshop is a software used for every kind of photo editing purposes. Let's discuss the features of Photoshop and the different versions of Photoshop as of which the latest version is usually released. In fact, as part of the launch of Photoshop on the desktop and new subscription-free model, the team at Adobe is offering 2 new subscription programs for desktop and mobile devices. Initially, Adobe Photoshop Photoshop will be the name of the desktop program, and Adobe Photoshop Elements will be the name for the mobile versions from Samsung, Apple, and others. These apps will provide pre-built features for the millions of users of Adobe Photoshop, Photoshop, and Photoshop Creative Cloud. Adobe Premiere Pro can be safely assumed to be a part of the subscription-based desktop editing experience, and Elements and Lightroom will jointly follow its mobile brethren in the subscription-free future. Whether you are a user of the desktop app or the mobile app, you will remain the same user and have your workflow converted over to the new subscription model as soon as this decision is approved by the client.

photoshop download free windows 7 app macromedia photoshop 8 free download photoshop mac kostenlos download deutsch vollversion download photoshop cs6 macos download photoshop macos catalina photoshop 2020 macos catalina free download photoshop cc windows macos download photoshop download macos photoshop macos big sur download download photoshop 2021 macos

Within Photoshop for Web, the new image features and JavaScript interface to interface with a web browser mean that Photoshop becomes the powerhouse creative suite for the web. Introduced in CS5.1, Photoshop for the Web takes advantage of HTML5 on web browsers to offer some of the same features available in desktop Photoshop. For users who prefer to work on the web, this opens up limitless opportunities to access the full Photoshop editing features of their desktop application virtually from anywhere. The new web-based interfaces also streamline Photoshop to the web, so images can be edited without perfectly matching the desktop version of Photoshop. Mirror editing allows two browsers to share the same document simultaneously so that images can be edited collaboratively, and saving projects also features a new HTML5-based interface, so Photoshop can share projects directly to the web. For mobile users, Photoshop Touch for iOS and Android delivers a powerful mobile photo editor enabling users to effortlessly edit photos on their smartphone or tablet. Photoshop Touch for iOS enables users to easily edit photographs on their iPhone or iPad within Photoshop, while Photoshop Touch for Android delivers full Photoshop editor access on Android smartphones and tablets. The keynote, "Adobe Sensei: The Future of Machine Learning on the Web," featured a deep dive into what Adobe is doing to introduce AI into Photoshop, allowing users to make amazing feats using powerful machine learning algorithms. Empowered by the slide-in capabilities of its newly redesigned interface, Photoshop opens a wealth of new

opportunities for users to access powerful machine learning algorithms on the Mac. With powerful new steps to editing still images, Photoshop illustrates the ability of the platform to rapidly move AI technologies to the Mac.

So, Photoshop has made a very positive impression this year. From a new filter system, to expanded tools and new features, the software for the design of websites and images is getting even better. Photoshop CC, which is a part of the Adobe Creative Cloud, is a much needed windows software. The image editing software differs from other similar software. It is a huge step forward from its previous version and it is easy to use. Even if you are a beginner, Photoshop CC 2018 is an easy software to get started. The tools in the app bubble present in Photoshop, and are differentiated by the application of context menus. Use the menus to create, delete, save, optimize, tag, and organize your images, in addition to other advanced options. Select one or more objects on the screen and then choose "examine", or "choose", to access the classic "origami effect" of the screen, which highlights the objects selected. Select an area and "expand" the selection to make it bigger, and "contract" to make it smaller. Using the new copy and paste function, you can paste objects and other items with ease. In this video, you will learn how to manipulate content on the page, like drag and drop editing, and crop your photos; copy and paste; send to a new file; edit and events; transform layers; and more. In this video, you will see how to add a filter-like style to your work. Apply this filter and experiment with the settings to see the effect of your edit. Use a transform, and add an extra layer and mask. Add filters and layers even when they're not in a session, as the changes are saved.

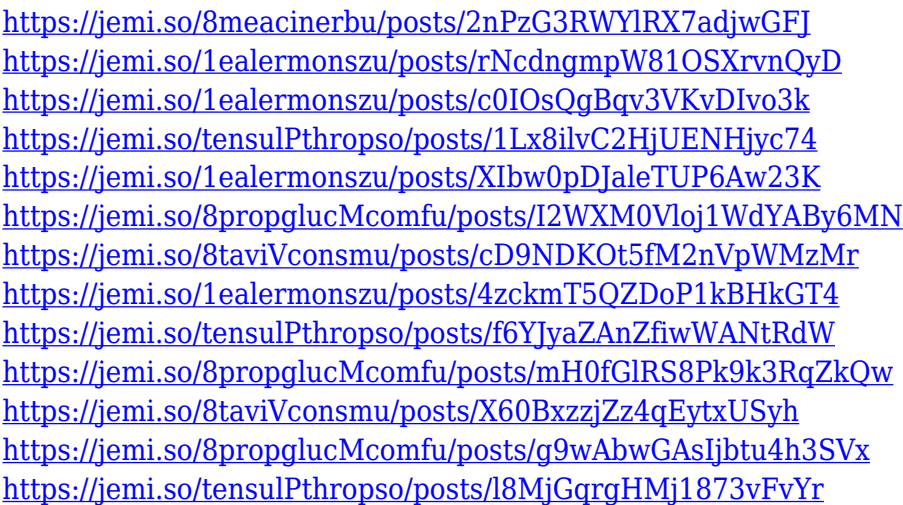

The 50+ new features of the Photoshop online app for iPhone, iPad and Android devices is aimed at producing high-quality results in a shorter time. The latest Photoshop app will help you edit, improve, and create all kinds of projects. You will also be able to consume the creative cloud and keep up to date on the latest trends and creative arts on your mobile device. Also, you'll be able to share your work with others using the creative cloud. Even save your creations on your iPhone or iPad. This latest version of the popular Adobe Photoshop software has a lot of enhanced features which help you to work efficiently with your images. But it's more than just PowerPoint for Photoshop. Photoshop has advanced features that let you quickly and more efficiently edit and organize your images. You can work more quickly and efficiently when adding, removing, or correcting color, making minor fixes, or creating unique compositions. You can instantly add a new layer to an image. Convert, Create, and Enhance Your Photos and Images in Photoshop is your comprehensive guide to getting the best results when using Adobe Photoshop. In this book you'll see how to convert between types of files, create new images, enhance the style and tone of existing ones, and show off your work and craftmanship as you go. Whether you're new to the tools or an

experienced Photoshop user, this book will demystify powerful techniques and locate them in the menus Maplamé. Despite your new camera from the big manufacturer might already do some of the basics you're looking for when buying a new camera, there are some new features and functions which are singlehandedly worth buying a new camera for.

## **Curve Tools**

Photoshop's toolbox includes tools to make selections, adjust curves, create masks, and use layer effects. You can add more than one color to a selection and you can use the blending modes available to change the colors. Never have the ability to seamlessly composite different photos together in Photoshop. Photoshop prioritizes complete control over colors, details, and adjustments. It also helps you concentrate on your project without being distracted by everything going on around it. In Adobe Photoshop, the Pantone color system represents the premier tool for creating and specifying color. With the Pantone Editor, you can easily pick tones and tints of a specific Pantone color and match them to any given RGB color. To transfer color and exposure information from one image to another, Photoshop allows you to make changes to the original image just as easily. There is no need to re-expose the image to use its new properties. You are able to make selective changes to the original image and export the updated version. You can select objects in an image, make adjustments and save them as a new file. The way that Photoshop handles damage in images is unique: Photoshop removes damaged pixels instead of restoring them, giving photos a totally different look and completely more natural-looking look. Using Photoshop, you can also remove red eyes from portraits with a couple of clicks. Paint is Photoshop's paintbrush tool, a paint program built into the software. It lets you create previews of image layers, then choose either to apply the changes or use the layer's original pixel settings. Layer masks let you modify only the area covered by the mask.